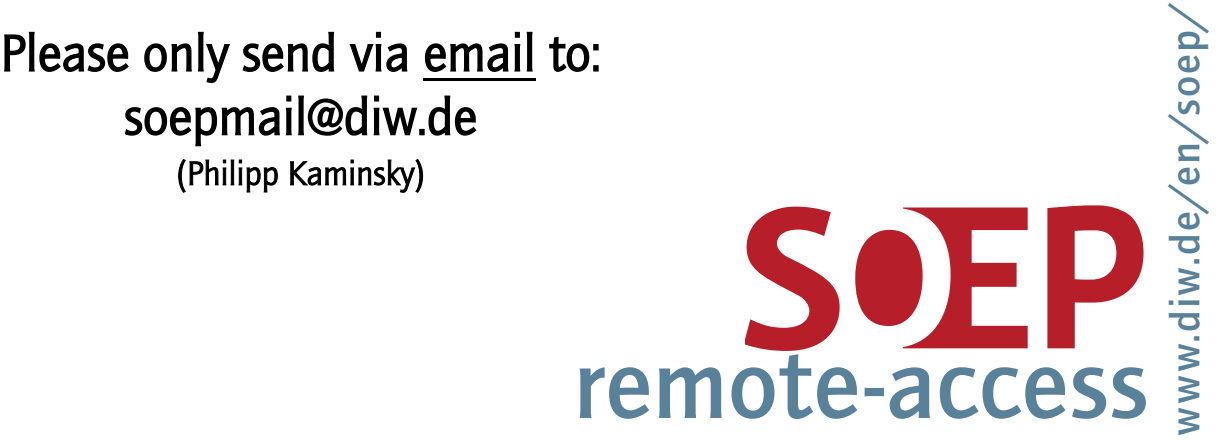

## Contract for the Use of SOEPremote-access (stationary at a terminal)

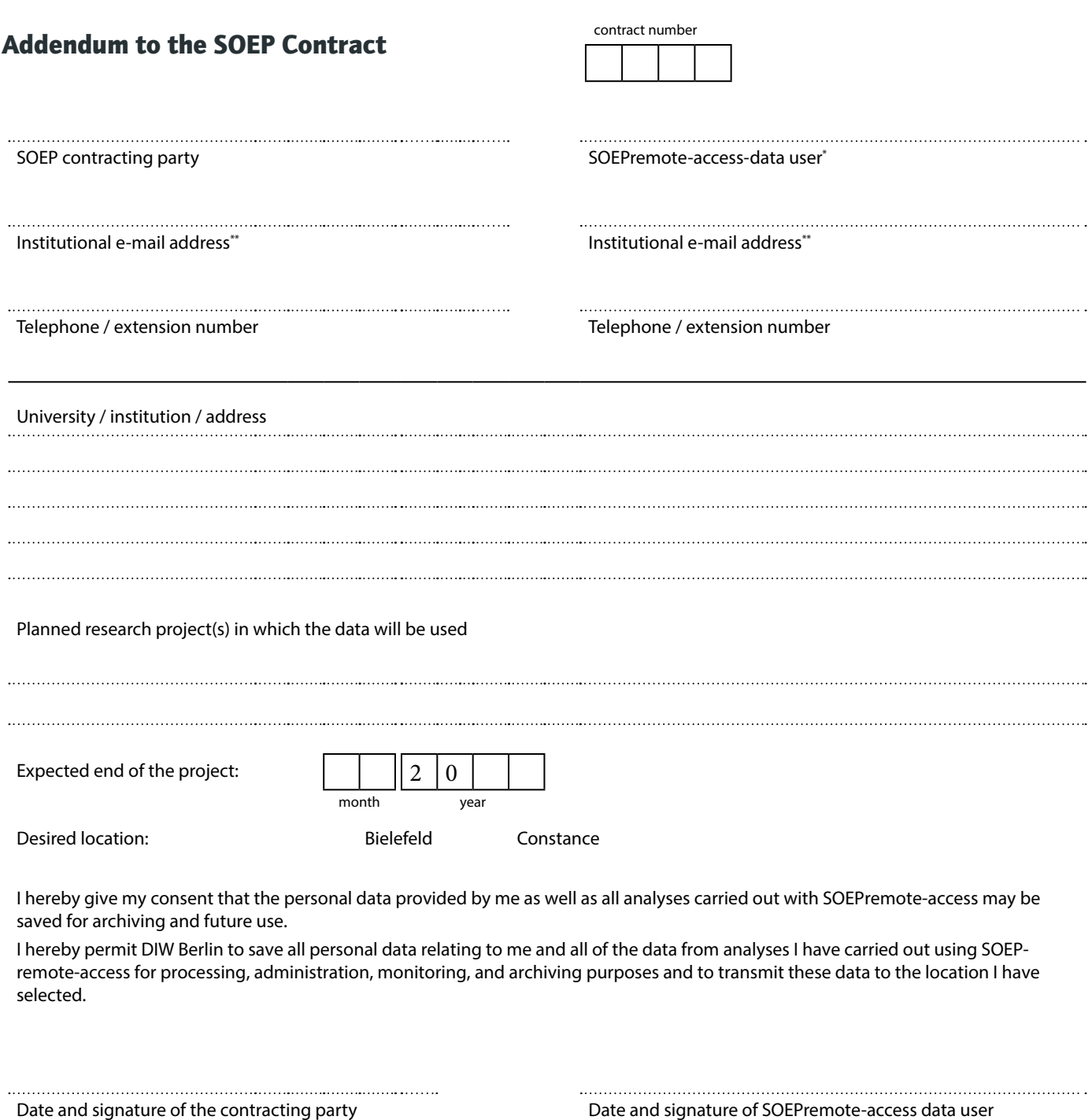

<sup>\*</sup> Please fill in one form for each SOEPremote-access user. \*\*Personal e-mail addresses may not be used.